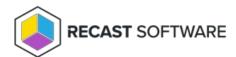

## Install a Recast Proxy

Last Modified on 02.25.25

A service account proxy can be installed on the same server as the Recast Management Server, either during or after Recast Management Server installation.

If the proxy is being installed in a different domain than the Recast Management Server, the Recast Proxy must be deployed separately after Recast Management Server installation. See Install Recast Proxy Separately.

Copyright © 2025 Recast Software Inc. All rights reserved.